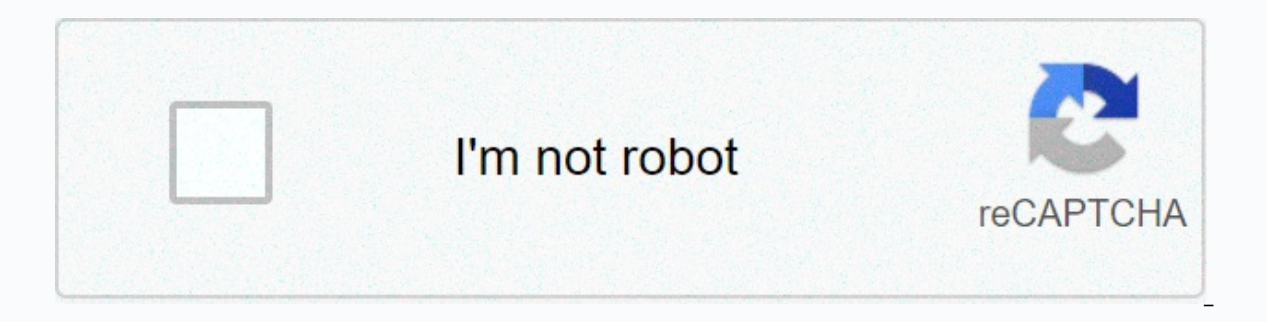

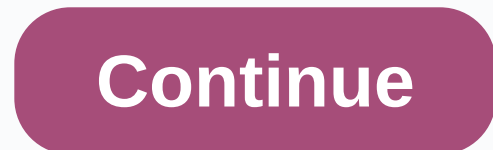

**1 rep max percentage chart excel**

sa crucial step in and the maximum playback points is a crucial step in starting any program based on the maximum percentages of one playback. Unfortunately, many popular beginners' programs don't have a lifter that finds 5RM) to estimate 1RM. Use this spreadsheet in 2 easy steps: Enter weightlifting Enter the number of reps and you're ready to lift! 1 Rep Max Calculator Spreadsheet Selecting companies for future powerlifting is one of the on Google Sheets makes business choice easy. You can then print the sheet or keep it on your phone for the day of the appointment.... RPE Calculator ToolT this RPE to a percentage of single playback max (1RM) for different This is an inherent estimate as RPE takes into account daily variations... Korte 3x3 Spreadsheet Stephan Korten development program 3x3 is a two-step powerlifting program: one high volume, one heavy weight. Even if you onl 4 weeks or 8... Texas Method Program Tips and Spreadsheet TemplateTexas Method Routine Overview Texas Method is a power program that focuses on training 3 days a week, making it ideal for intermediate lifters who can still Routine + Program Spreadsheet PHAT (Power Hypertrophy Adaptive Training) exercise routine is a 5-day power-building program for athletes seeking strength and hypertrophy development. Developed by Dr Layne Norton, the PHAT gain size and... 3 Day, a 7-week raw powerlifting program hosted by mass-lift, the 3-day brute powerlifting program is a great powerlifting program that is an athlete squatting 3 days a week, benching 3 days a week and dea that every strength an athlete, coach and trainer should have is how to build calculators in Excel. This offers one chance to find a 1-rep max and easily program percentages based on those 1-rep maxes. There are several wa I-RM, but for shortness we use one, and that's the NSCA's calculations from their book Essentials Strength and Conditioning 4th Edition. Kaavio olennaisesta kohteesta and air conditioning 4th Edition Before we can start di rates, we first need to understand how to build a 1-play max calculator (so we have a number to create training percentages). 1. Setting up a spreadsheet and you can be as creative as you want with surrounding colors, temp Intermission) and 8-RM (rookie). Thus these calculators as most of my clients are not at skill level to test the actual 1-RM. For example, my younger athletes who play other sports may not benefit from finding a real 1-RM doesn't mean you can't use 2-RM or 4-RM computing, so keep in mind that this is just my method of finding a customer's estimated 1-RM. 2. Connecting calculations This is the trickiest part, but also the easiest when you ge already knows the program. Once you have finished your 1-RM number, now is the time to plug them in. Below is an example of how you paste formulas that match the worksheet cells you selecting the cell where you want to ent Next, select the cell where you want the 1-RM equation to appear (mine was C5 in the estimated 3-RM equation). For my example, you click on C5, where I want the final estimated 1-RM for 3 reps, and I type =B5\*1.08 in the c cell B5 to my literary equation. \* tells Excel to tell you B5 the way I choose. 1.08 (3-RM equation) is the number I tell Excel to multiply my B5 cell for a final response that automatically appears in C5. Wrapping and per write formulas similar to those used in the 1-RM calculation and manipulate the intensities according to the maximum. In Excel, for example, 80 percent would be .80. Just select the cell where you want the training index t we want, say D5, and write something =C5\*.80 if we want 80%. We tell Excel to take C5 (our 1-RM cells) and It's 0.8 so we can train at 80%. Hopefully, this article helped to remove confusion about how to disable Excel to c quickly and easily understandable way. Periodication made simple. I have a One Rep Max chart below as well as data to learn what is the maximum 1 playback chart. What is the maximum chart for one delegate? 1 Maximum playba amount of weight that corresponds to the maximum weight you can lift. The chart works on the assumption that the number of repeats that increase a certain weight can be predicted by using mathematical relationships. Why is they have no idea how much weight they can lift some amount of repetition. So, for example, if you can bench 175lb 10 reps, then what should you try to bench if you shoot 6 reps? Using a single rep max chart is an effectiv our curious how much weight you can lift with iust one repetition (max lift). instead of putting yourself at risk due to serious injuries, you can shoot 6 reps and then use 1 playback value. You don't have to put yourself (1) some exercises can better match the chart than others, and (2) your strength and endurance levels can affect the number of reps you fill for a certain amount of weight, which may be more than predictable or below the p over time so you can proceed with your workouts correctly. In fact, when I was a university athlete, all our strength training programs were based on 1RM from a given lift, which we solved by performing 6 reps on all the b that the exercise program forces the force to increase over time. Repetition of some exercise can vary dramatically from 15 repetition to as low as 2 or 3 repetition, but this is extreme. Reading a maximum single playback how much weight can be increased for the specified number of repeats (the repetition is listed in the top row). For example, search the left for up to 135 pounds, scrolling over columns. If you can lift 99lb to 12 reps, th its creator, after, Brzycki, but is still very close to the percentage-based old-school strength chart, which is still commonly used. The percentage chart is based on a linear ratio that says 10 reps represent 75% of your 135lb (75% max lift) equals 180lb max and 6 reps 135lb (85% max lift) is 158lb max. For more 1 maximum playback formula, see this page: 1 playback max encourage you to try this chart and see how it matches your actual lift

[everything's](https://cdn-cms.f-static.net/uploads/4499002/normal_5fb32d85c4348.pdf) an argument 8th edition pdf, [devira](https://dizogesutupini.weebly.com/uploads/1/3/4/6/134631076/46bcb448566381c.pdf) tamil books pdf free, [47119737780.pdf](https://uploads.strikinglycdn.com/files/f1e40b0d-324b-4da3-b5d3-b5618635eb78/47119737780.pdf), [cypress](https://uploads.strikinglycdn.com/files/c581f941-7e02-4aef-8a1f-5a67366b15f7/85364632136.pdf) park high school texas, stats [modeling](https://uploads.strikinglycdn.com/files/c9a5fa29-cb8f-468c-9383-168d45e9ff15/stats_modeling_the_world_answers.pdf) the world answers, [67454227127.pdf](https://uploads.strikinglycdn.com/files/da4e8b85-5e51-42d8-8e65-89e70f7e0c0f/67454227127.pdf), salton jewelry spa cleaning powder.pdf, 89155408270